eSTACs Entering STAC-1 for Center Based and Center Based Related Services

### Livingston County Timeline

#### \* August 9, 2023:

- The County will no longer accept any paper STAC's after this date.
  - \* You will hold all paper STAC's for 23/24 school year and enter into eSTACs **AFTER** McGuinness migrates over the children and services.

#### August 10 through August 31, 2023:

 Livingston County will enter all previous paper STACs into their Preschool system. Once completed, McGuinness will migrate ALL students that are currently in the Livingston County Preschool database into eSTACs.

#### September 1, 2023 (on or before):

- \* School districts will have all 23/24 children migrated into eSTACs.
- \* All prior year STAC's (22/23, 21/22 etc.), send paper STAC to the county to enter or amend in their Preschool system.

## **Student Search**

#### eSTACs Student

#### \* Go to eSTACs -> Student Search

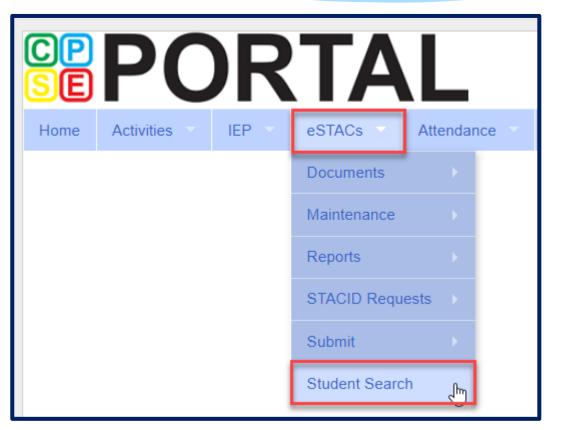

#### Student Search

- \* Search for student using first and last name of student & click Retrieve.
- \* As a reminder, when creating a child:
  - \* If the child is a Jr/II/III, please enter this information in the Suffix box. Do not include this with the child's last name.
  - \* If the child has a hyphenated last name or two last names, please enter as one last name:
    - \* Example: Smith-Jones will be entered at SmithJones

| Home      | Activities - | IEP 🔻 | eSTACs 🔻 | Attendance | Billing | Lookup 🔻 | Documents | Reports | Maintenance      | Medicai |
|-----------|--------------|-------|----------|------------|---------|----------|-----------|---------|------------------|---------|
| Filters _ |              |       |          |            |         |          |           |         |                  |         |
| ant       |              | bar   |          | DOB        | S       | FACID    | CIN       |         | Student Number   |         |
| County    | ROCKLAND     | ~     |          | -          |         |          |           |         |                  |         |
| District  | CLARKSTOWN   | CSD   | ~        |            |         |          |           |         |                  |         |
|           |              |       |          |            |         |          |           |         | Clear Filters Re | etrieve |

#### View Student Details

\* Click on Details to get to the student details page with evaluations, services, documents and forms.

| I | Home                     | Activities | IEP       | eSTACs     | Atte     | ndance | Billi | ng     | Lookup    | Docur  | nents       | Repo | orts | Maintenance   |     | Medicaid |
|---|--------------------------|------------|-----------|------------|----------|--------|-------|--------|-----------|--------|-------------|------|------|---------------|-----|----------|
|   | Filters<br>ant<br>County | ROCKLANE   | bar       |            | DO       | B      |       | STA    | CID       |        | CIN         |      |      | Student Num   | ber |          |
|   | District                 | CLARKSTO   | WN CSD    | ~          |          |        |       |        |           |        |             |      |      | Clear Filters | Re  | trieve   |
|   | Add Ne                   | w Student  |           |            | -        |        |       |        |           |        | 1           |      |      |               |     |          |
|   | Distri                   | ot Name    | Last Name | First Name | DOB      | Gender | CIN   | STACID | Student N | lumber | •           |      |      |               |     |          |
| С | LARKS                    | FOWN CSD   | Ants      | Barbara    | 08/17/18 | F      |       |        |           |        | Edit Detail | s    |      |               |     |          |

## **Adding New Center Based Placements**

## Adding a new CB Placement STAC-1

Go to the IEPPlacementstab

| * | Click Add CB |
|---|--------------|
|   | Placement    |

| Home               | Activities -                                                                                                    | IEP eS          | STACs A     | Attendance | Billing      | Lookup       | Documents | Reports  |  |  |  |  |  |
|--------------------|----------------------------------------------------------------------------------------------------|-----------------|-------------|------------|--------------|--------------|-----------|----------|--|--|--|--|--|
|                    | 00101060000 CL                                                                                                    | ARKSTOWN CS     | D           |            |              |              |           |          |  |  |  |  |  |
| Last Nar<br>STACID | st Name:       Ants       First Name:       Barbara       DOB:       8/17/2018       Eligibility:       7/1/2021 - 8/31/2023         ACID:       J99999       CIN:       Student Number:       9000099999       Edit SED Summary |                 |             |            |              |              |           |          |  |  |  |  |  |
| STAC               | STAC-5s Evaluation Components IEP Placements IEP Mandates Documents Forms                                                                                                    |                 |             |            |              |              |           |          |  |  |  |  |  |
| Schoo              | I Year Session 2                                                                                                    | 021 - 2022 Wint | er 🗸        |            |              |              |           |          |  |  |  |  |  |
| Sch                | ool Year Sessior                                                                                                    | Placement       | Description | Status     | Submitted By | Submitted Da | te        |          |  |  |  |  |  |
| No Pl              | acements                                                                                                    | 1               | ·           |            |              |              | · · ·     | <u> </u> |  |  |  |  |  |
| Add                | Add CB Placement Add SEIT/RS Placement                                                                                                    |                 |             |            |              |              |           |          |  |  |  |  |  |

## **Entering Program Information**

#### Check this box if the child has multiple STACs for the same time period (CB + SEIT/RS, CB morning + CB afternoon) (CHECK WITH LIVINGSTON COUNTY FIRST)

- 2. Specify school year / session
- 3. Indicate if the child is placed in foster care
- 4. Choose the Provider
- **5.** Indicate whether the Provider is the same provider that performed the most recent evaluation
- **6.** Select the specific program the child will attend
- **7.** This populates with the dates and hours the selected program runs
- 8. Enter the dates and hours that this student will attend this program, and click *Save*

| STACID:              | DelFuego First Name:<br>CIN: | Anthony DOB: 3/12/20    | 016 Eligibility: 1/1/2019 - 8/3<br>Edit | 1/2021                   |
|----------------------|------------------------------|-------------------------|-----------------------------------------|--------------------------|
| Program              | Aide / Nurse / Inter         | preter Related Servi    | ices Transportation                     |                          |
| Click if t           | his is a multiple service \$ | STAC (two or more concu | rrent STACs)                            |                          |
| 2 School Yea         | r Session 2019 - 2020        | Summer 🔻                |                                         |                          |
| Is this stud         | ent placed in Foster Car     | e? • Yes • No           |                                         |                          |
| 4 Provider           | HEBREW ACADEMY F             | OR SPEC CHLDRN          | Y                                       |                          |
| 5 :                  | Same as Evaluation Prov      | vider? 🔍 Yes 🖲 No       |                                         |                          |
|                      | 9101(C) 07/08/19 - 08/1      | 14/19 J/A-PRESCHOOL S   | PECIAL CLASS OVER 2.5 N                 | NASSAU COUNTY WOODMERE 🔻 |
| 6 Program            |                              |                         |                                         | Days per Week            |
| 6 Program            | Start Date                   | End Date                | Hours Per Day                           | Days per week            |
| 6 <sup>Program</sup> | Start Date<br>07/08/2019     | End Date<br>08/14/2019  | Hours Per Day<br>5.00                   | 5                        |

## Adding Aides / Nurse / Interpreter

\* To add an Aide/Nurse or Interpreter. You can skip this tab if no Aide/Nurse/Interpreter.

- 1. Select the type (Aide, LPN, RN, or Interpreter)
- 2. Select whether this service is shared with another student
- 3. Indicate the hours per day this service is provided
- 4. Indicate the days per week this service is provided
- 5. Click Add

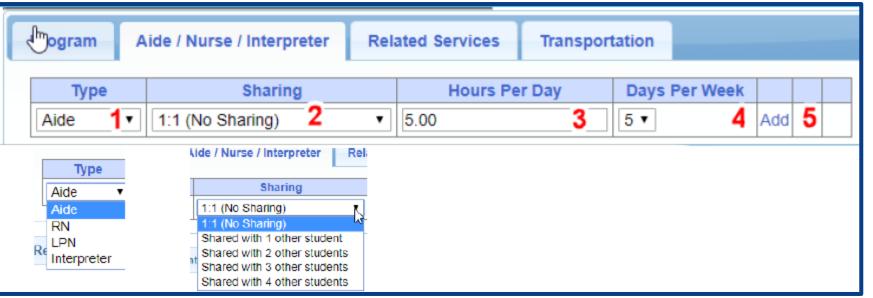

## Adding Related Services INCLUDED in Tuition

| Program     | Alde / Nurse / Interpreter |   | reter Rela | ated Services | Transportati | on  |         |   |           |    |         |        |              |      |              |
|-------------|----------------------------|---|------------|---------------|--------------|-----|---------|---|-----------|----|---------|--------|--------------|------|--------------|
| 3           | Service                    |   | Start      | t Date        | End Da       | ite | IND/GRP |   | Frequency |    | Minutes | Period | Location     |      |              |
| Occupation  | nal Therapy                |   | 07/08/2019 |               | 08/14/2019   |     | I       | 2 |           | 30 |         | WEEKLY | Therapy Room | Edit | Delete Amend |
| Physical Th | herapy Group               |   | 07/08/2019 |               | 08/14/2019   |     | G       | 3 |           | 45 |         | WEEKLY | Gym          | Edit | Delete Amend |
| Speech Th   | егару                      | 1 | 07/08/2019 | 2             | 08/14/2019   | 3   | ı 4     | 3 | 5         | 30 | 6       | WEEKLY | Classroom 8  | Edit | Delete Amend |

- **1.** The type of service
- 2. The start date of this particular service
- 3. The end date for this particular service
- 4. Whether the service is Individual (I)

or Group (G)

- **5.** The number of sessions per period
- 6. The number of minutes for each session
- **7.** The period of time for this service
- **8.** Location where service will be performed

### When IEP has no Related Services

- \* If the IEP does not specify any related services, check the box at the top of the related services tab that says
  - "There are no recommended related services for this student on this Placement / IEP"

| ſ | Program Aide / Nurse / Interpreter Related Services Transportation                                                                                                    |                          |                              |                             |                  |              |         |        |          |                |        |  |  |
|---|----------------------------------------------------------------------------------------------------|--------------------------|------------------------------|-----------------------------|------------------|--------------|---------|--------|----------|----------------|--------|--|--|
|   | There are                                                                                                    | e no recommended related | d services for<br>Start Date | this student on<br>End Date | this Placement/I | EP Frequency | Minutes | Period | Location | Submitted Date | Status |  |  |
|   | Service       Start Date       End Date       IND/GRP       Frequency       Minutes       Period       Location       Submitted Date       Status <ul> <li>             07/12/2022</li> <li>             08/20/2022</li> <li> <li>             (Ind)</li> <li>             (Ind)</li> <li>             (Ind)</li> <li>             (Ind)</li> <li>             (Ind)</li> <li>             (Ind)</li> <li>             (Ind)</li> <li>             (Ind)</li> <li>             (Ind)</li> <li>             (Ind)</li> <li>             (Ind)</li> <li>             (Ind)</li>             (Ind)</li>             (Ind)             (Ind)</ul> |                          |                              |                             |                  |              |         |        |          |                |        |  |  |

## Adding Transportation

- 1. A list of types of transportations indicated in IEP (Bus or Parent reimbursement).
- 2. If transportation is needed, you would choose the bus or the parent.
- **3.** No transportation documents will need to be uploaded.
- **4.** The county will reach out the parents with the necessary paperwork.
- **5.** Check the final page of IEP to ensure that transportation is delineated on Special Transportation section.

| Program                                                                                            | Aide /                                                          | Nurse / Interpreter Related      | d Services Transportation     | on                    |                |               |      |        |  |  |  |  |  |
|----------------------------------------------------------------------------------------------------|-----------------------------------------------------------------|----------------------------------|-------------------------------|-----------------------|----------------|---------------|------|--------|--|--|--|--|--|
| The IEP d                                                                                          | does not a                                                      | authorize reimbursement for tran | sportation/ No parent reimbur | sement will be sought |                |               |      |        |  |  |  |  |  |
| Servi                                                                                              | ce                                                              | Provider                         | Start Date                    | End Date              | Submitted Date | Status        |      |        |  |  |  |  |  |
| Parent                                                                                             | arent Rockland Parent Transportation                            |                                  | 07/05/2023                    | 08/15/2023            |                | Not Submitted | Edit | Delete |  |  |  |  |  |
|                                                                                                    | v v                                                             |                                  | 07/05/2023                    | 08/15/2023            |                |               | Add  |        |  |  |  |  |  |
| ion Document<br>Bus<br>LPN on Bus<br>Parent<br>RN on Bus<br>Wheelchair Bus<br>Ile chosen<br>Upload |                                                                 |                                  |                               |                       |                |               |      |        |  |  |  |  |  |
|                                                                                                    | Uploaded       DocumentType       Comments       Effective Date |                                  |                               |                       |                |               |      |        |  |  |  |  |  |
| Return to Stud                                                                                     | dent Deta                                                       | ills                             |                               |                       |                |               |      |        |  |  |  |  |  |

#### When IEP has no Transportation

If the student will not be bussed, and the parent will not be submitting for mileage reimbursement, check the box at the top of the transportation tab that says
 "The IEP does not authorize reimbursement for transportation"

| Program Aide / Nurse /            | Interpreter Related Service        | s Transportation             |                |        |  |  |  |  |  |  |
|-----------------------------------|------------------------------------|------------------------------|----------------|--------|--|--|--|--|--|--|
| The IEP does not authorize        | e reimbursement for transportation | n/ No parent reimbursement w | /ill be sought |        |  |  |  |  |  |  |
| Service Provi                     | der Start Date                     | End Date                     | Submitted Date | Status |  |  |  |  |  |  |
| <b>~</b>                          | 07/12/2022                         | 08/20/2022                   |                | Add    |  |  |  |  |  |  |
| Upload Transportation Docu        | iment                              |                              |                |        |  |  |  |  |  |  |
| Document Type:                    | ~                                  | Effective Date:              | Comment:       |        |  |  |  |  |  |  |
| Choose File No file chosen Upload |                                    |                              |                |        |  |  |  |  |  |  |
| - Transportation Files            |                                    |                              |                |        |  |  |  |  |  |  |
| Uploaded DocumentT                | ype Comments Effective D           | Date                         |                |        |  |  |  |  |  |  |
|                                   |                                    |                              |                |        |  |  |  |  |  |  |

# **Uploading Documents**

Documents Required for Services – Livingston County

- \* Livingston County requires the following documents to be uploaded, before you can sign and submit your STAC-1:
  - \* The IEP
    - \* AND
  - \* The Medicaid Parental Consent

## Documents Required for Services – Ontario County

\* Ontario County requires the following documents to be uploaded, before you can sign and submit your STAC-1:

\* The IEP

### Forms Tab

\* The Forms tab has a list of generic forms that when chosen, will populate with the child's information on them.

| CPSE: 660413020000 ABBOT              |                                                                    |
|---------------------------------------|--------------------------------------------------------------------|
| Last Name: Smith First Name: John DOE | B: 1/1/2019 Eligibility: 1/1/2022 - 8/31/2024                      |
| STACID: CIN: Stud                     | lent Number: 5000067785 Edit Resync                                |
| STAC-5s Evaluation Components         | IEP Placements IEP Mandates Documents Forms Eligibility Waivers    |
| School Year 🗸                         |                                                                    |
| Forms                                 |                                                                    |
| Form                                  | Description                                                        |
| Medicaid Parental Consent             | Consent to Access Medicaid                                         |
| Medicaid Parental Consent (Spanish)   | Consent to Access Medicaid (Spanish)                               |
| U Written Order                       | Generic Written Order / Prescription / Referral                    |
| Unable to obtain consent              | Notification of not being able to obtain Medicaid Parental Consent |
| Generate Forms                        |                                                                    |

## Uploading a Document

- Select Documents tab on Student Details screen.
- This will also show any Missing Documents that need to be uploaded.
- Click "Upload" button at bottom of screen or "Upload" at the end of the missing document line.

| CPSE: 66  | 50413020000 A                                      | BBOT     |                   |                |                   |                       |               |                 |           |        |  |  |
|-----------|----------------------------------------------------|----------|-------------------|----------------|-------------------|-----------------------|---------------|-----------------|-----------|--------|--|--|
| Student I | nformation                                         |          |                   |                |                   |                       |               |                 |           |        |  |  |
| Last Nar  | ne: Mouse Fi                                       | rst Name | : <b>Minnie</b> D | OB: 1/1        | /2020 Eligibility | : 1/1/2023 - 8/31/202 | 5             |                 |           |        |  |  |
| STACID:   | TACID: CIN: Student Number: 5000067786 Edit Resync |          |                   |                |                   |                       |               |                 |           |        |  |  |
| STAC-     | 5s Evalua                                          | tion Cor | nponents          | IEP Placements | IEP Mandates      | Documents             | Forms Elig    | ibility Waivers |           |        |  |  |
| Uplo      | oaded Doo                                          | cume     | nts               |                |                   |                       | -             |                 |           |        |  |  |
|           | Document T                                         | lype U   | ploaded Dat       | te Applied To  | Submitted Date    | SubmittedUser         | Status        | Comments        |           |        |  |  |
| Select    | Unidentified                                       | 08       | /04/2023          | Student Record |                   |                       | NOT SUBMITTED |                 | Edit View | Delete |  |  |

#### **Missing Documents**

| Category  | Туре             | DocumentDescription       | Applies To                                            |                    |        |
|-----------|------------------|---------------------------|-------------------------------------------------------|--------------------|--------|
| CHILD     | MEDICAID CONSENT | Medicaid Parental Consent |                                                       | Show Document List | Upload |
| PLACEMENT | IEP              | Copy of IEP for Placement | 07/05/2023-08/15/2023 ARC PRIME TIME FOR KIDS-9165(A) | Show Document List | Upload |
| PLACEMENT | IEP              | Copy of IEP for Placement | 09/06/2023-06/21/2024 ARC PRIME TIME FOR KIDS-9165(I) | Show Document List | Upload |

## Uploading a Document

- \* Click "Choose File" button.
- \* Browse to the file location and select the file.
- \* Click the "Open" button on the file dialog
- \* The filename will appear next to "Choose File" button.
- \* Click "Upload".

| Child Informa | ation                   |                                                   |
|---------------|-------------------------|---------------------------------------------------|
| Last Name:    | Rizzo First Name: Frank | DOB: 12/18/2016 Eligibility: 7/1/2019 - 8/31/2022 |
| STACID:       | CIN:                    | Edit                                              |

| (1) (1) (1) (1) (1) (1) (1) (1) (1) (1) | is PC > Local Disk (C:) > eSTACs > Der | neeconomical > recipion |                 | ∨ ð Sea | rch Patricia Simcox |  |
|-----------------------------------------|----------------------------------------|-------------------------|-----------------|---------|---------------------|--|
| Organize - New folde                    |                                        |                         |                 |         |                     |  |
| eSTACsDemoDo ^                          | Name                                   | Date modified           | Туре            | Size    |                     |  |
| Patricia Simcox                         | 🔁 Birth Certificate                    | 3/18/2019 1:43 PM       | Adobe Acrobat D | 93 KB   |                     |  |
| SandyOlsson                             | 🔁 Consent                              | 3/18/2019 2:10 PM       | Adobe Acrobat D | 58 KB   |                     |  |
| Webinars                                | 🗾 EvalVerification                     | 3/18/2019 2:02 PM       | Adobe Acrobat D | 466 KB  |                     |  |
| a OneDrive                              | 🕵 TRF Englsih refised 08-2018          | 3/19/2019 5:41 PM       | Adobe Acrobat D | 78 KB   |                     |  |
| This PC                                 |                                        |                         |                 |         |                     |  |
| 3D Objects                              |                                        |                         |                 |         |                     |  |
| E Desktop                               |                                        |                         |                 |         |                     |  |
| Documents                               |                                        |                         |                 |         |                     |  |
| Downloads                               |                                        |                         |                 |         |                     |  |
| Music                                   |                                        |                         |                 |         |                     |  |
| F Pictures                              |                                        |                         |                 |         |                     |  |
| Videos                                  |                                        |                         |                 |         |                     |  |
| Local Disk (C:)                         |                                        |                         |                 |         |                     |  |
| New Volume (D:                          |                                        |                         |                 |         |                     |  |
| TimsBackup (E:)                         |                                        |                         |                 |         |                     |  |
| Time Bandens (F.) Y                     |                                        |                         |                 |         |                     |  |
|                                         |                                        |                         |                 |         | Files               |  |

| Child Information           | 00 RYDELL CSD             |                |                       |                      |
|-----------------------------|---------------------------|----------------|-----------------------|----------------------|
| Last Name: Rizzo<br>STACID: | First Name: Frank<br>CIN: | DOB: 12/18/201 | BEligibility:<br>Edit | 7/1/2019 - 8/31/2022 |
| Choose File Conse           | nt.pdf                    |                | Upload                |                      |

## Uploading a Document

- Right had side shows the \* document being uploaded.
- \* If uploading the entire IEP, then check box "Enter **Details for Entire** Document".
- \* Choose document type.
- \* Choose correct school year and placement.

| Enter Details for E<br>Page 1 to 1                            | intire Document 🗹                                                                                                    | ≡ eSTACsFil | leHandler.ashx                                                                                                    |                                                                                                    | 1 / 11   - 100% +                                                                                                    | : \$                                                                                                    |                                                                                                    |
|---------------------------------------------------------------|----------------------------------------------------------------------------------------------------|-------------|----------------------------------------------------------------------------------------------------|----------------------------------------------------------------------------------------------------|----------------------------------------------------------------------------------------------------|----------------------------------------------------------------------------------------------------|----------------------------------------------------------------------------------------------------|
| Document Type<br>School Year<br>Placement<br>07/05/2021-08/13 | id : Legai Name Unange                                                                                                    |             |                                                                                                    |                                                                                                    | Blind Brook-Rye Union Free Scho<br>390 North Ridge Street<br>Rye Brook, NY 10573-110                                                                                                    |                                                                                                    |                                                                                                    |
| Comments<br>TEP                                               | Medicaid : Medicaid Parental Consent<br>Medicaid : Parent Refused Medicaid Consent<br>Medicaid : Failed to obtain Medicaid Consent<br>Medicaid : Parent Revoked Consent<br>Foster Care : LDSS2999<br>Eval : Evaluation Justification Letter<br>Eval : Justification For Eval Outside Eligibility Dates<br>Trans : TAF<br>Trans : Parent Acknowledgement Form<br>Serv : Aide |             | Student:<br>Address:<br>Contacts:<br>School Year: 2021-2022<br>Special Alerts:                                                                                                    |                                                                                                    |                                                                                                    | Gender: Male<br>Language: English<br>Required: No<br>Work #:<br>Work #:<br>School: Preschool Itinerant Services<br>Only                                                                                                    | ID #: 112201514<br>Email:<br>Email:<br>Grade: Preschool                                                                                          |
|                                                               | Serv : Nurse<br>Serv : IEP                                                                                                    |             | IEP INFORMATION                                                                                                    |                                                                                                    | SUMMARY-SPECIAL EDUCATION PROGRAMS A                                                                                                    | ND RELATED SERVICES                                                                                                    |                                                                                                    |
| OK Cance                                                      | Serv : Interpreter<br>Serv : Summer Regression Justification<br>Serv : Explanation for not having a STAC-5                                                                                                    |             | Projected IEP Start Date:<br>Projected IEP End Date:<br>Projected Date of Annual Review:<br>Projected Date for Revaluation:<br>Extended School Year.<br>Behavior Intervention Plan:<br>Supplementary Aids and Services:<br>Assistive Technology:<br>Supports for School Personnel:<br>Testing Accommodations:<br>Participate State/District Assessments:<br>Special Transportation: | 07/05/2021<br>06/25/2022<br>06/24/2022<br>03/18/2024<br>Yes<br>No<br>No<br>No<br>No<br>No<br>No<br>No<br>No<br>No<br>No<br>No<br>No<br>No | Special Class in an Integrated Setting: 6:1+1<br>Speech/Language Therapy: Individual<br>Occupational Therapy: Individual<br>Physical Therapy: Individual<br>Special Class in an Integrated Setting: 6:1+1<br>Speech/Language Therapy: Individual<br>Occupational Therapy: Individual<br>Physical Therapy: Individual | 09/01/2021 - 06/24/2022 2 x*<br>09/01/2021 - 06/24/2022 2 x*<br>09/01/2021 - 06/24/2022 2 x*<br>09/01/2021 - 06/24/2022 2 x*<br>07/05/2021 - 06/13/2021 5 x*<br>07/05/2021 - 08/13/2021 2 x*<br>07/05/2021 - 08/13/2021 2 x* | Weekly, 30min. School<br>Weekly, 30min. School<br>Weekly, 30min. School<br>Weekly, 5hr. School<br>Weekly, 30min. School<br>Weekly, 30min. School |

### Documents for Aide / Nurse / Interpreter

- \* There are occasions when you will need to upload the Request For Reimbursement For Partial Aide/Nurse/Interpreter form.
- eSTACs will inform you when this form is needed when completing the Sign and Submit process.
- \* Go to the Aide/Nurse/Interpreter tab and click Print.
- \* Have form signed by the Superintendent and upload form to eSTACs.

| CPSE: 1128<br>Student Info                                                                                                    | 06060000 RYDELL CSD                                                                                                    |              |            |               |               |                |                           |       |  |  |  |  |
|----------------------------------------------------------------------------------------------------|----------------------------------------------------------------------------------------------------|--------------|------------|---------------|---------------|----------------|---------------------------|-------|--|--|--|--|
| Last Name:         Balmudo         First Name:         Leo         DOB:         3/19/2017         Eligibility:         1/1/2020 - 8/31/2022           STACID:         CIN:         Student Number:         5000039718         Edit |                                                                                                    |              |            |               |               |                |                           |       |  |  |  |  |
| Session: Fro<br>Hrs/Day: <b>5.0</b>                                                                                                    | Placement Information<br>9ession: From Date: 09/08/2021 To Date: 06/22/2022<br>Hrs/Day: 5.00 Days/Wk: 5 Aide/RN/LPN:<br>Provider: FRED S KELLER SCHOOL Program: 9100 |              |            |               |               |                |                           |       |  |  |  |  |
| Program                                                                                                    | Aide / Nurse / Interpreter                                                                                                    | Related Serv | vices Tr   | ansportation  |               |                |                           |       |  |  |  |  |
| Туре                                                                                                    | Sharing                                                                                                    | Start Date   | End Date   | Hours Per Day | Days Per Week | Submitted Date | Status                    |       |  |  |  |  |
| Aide                                                                                                    | Shared with 3 other students                                                                                                    | 09/08/2021   | 06/22/2022 | 5.00          | 5             |                | Not Submitted Edit Delete | Print |  |  |  |  |
| · · ·                                                                                                    |                                                                                                    | 09/08/2021   | 06/22/2022 | 5.00          | 5 🗸           |                | Add                       |       |  |  |  |  |
|                                                                                                    |                                                                                                    |              |            |               |               | -              |                           |       |  |  |  |  |
| Return to S                                                                                                    | Student Details                                                                                                    |              |            |               |               |                |                           | Í     |  |  |  |  |

### Comparison eSTAC to Paper Form

| Γ | Program  | Aide / Nurse / Interpreter     | Related Ser | rvices T   | ransportation |        |        |          |                |               |      |        |   |       |
|---|----------|--------------------------------|-------------|------------|---------------|--------|--------|----------|----------------|---------------|------|--------|---|-------|
|   | Туре     | Sharing                        | Start Date  | End Date   | Hours P       | er Day | Days I | Per Week | Submitted Date | Status        |      |        |   |       |
|   | Aide 1   | Shared with 3 other students 2 | 09/08/2021  | 06/22/2022 | 5.0           | 0 3    | 5      | 4        |                | Not Submitted | Edit | Delete | ſ | Print |
|   | <b>~</b> | <b>~</b>                       | 09/08/2021  | 06/22/2022 | 5.00          |        | 5 🗸    |          |                |               | Add  |        |   |       |

|                                           | REQUES              | C AND SPECIA<br>T FOR REIME | UCATION DEPARTME<br>L AIDS UNIT<br>BURSEMENT FOR<br>E, 1:1 INTERPRET |                 |
|-------------------------------------------|---------------------|-----------------------------|----------------------------------------------------------------------|-----------------|
|                                           | **FOR               | PRESCHOO                    | L USE ONLY**                                                         |                 |
| STAC ID#                                  | (if1                | known)                      |                                                                      |                 |
| Student Name:                             | Balmudo, Lo         | eo .                        | Date of Birth:                                                       | 03/19/17        |
| Preschool Provider Name                   | FRI                 | ED S KELLER S               | CHOOL                                                                |                 |
| Preschool Program Type/                   | Name:               | 9100                        |                                                                      |                 |
| Type of 1:1: Partial 1:1 A<br>(check one) | Aide X 1:           | Nurse RN                    | 1:1 Nurse LPN                                                        | 1:1 Interpreter |
| Is this 1:1 Aide/Nurse                    | e/Interpreter Share | d? NO                       | YES X                                                                |                 |
|                                           |                     | If YES                      | , Number of Students Sha                                             | ring the 1:1:3  |
| 1:1 AIDE/NURSE/INTE                       | RPRETERFO           | R PRESCHOOL                 | EDUCATION:                                                           |                 |
| Start Date of 1:1 Aide/Nu                 | rse/Interpreter:    | 9 / 8 / 21                  | Projected End Date:                                                  | 6 / 22 / 22     |
| Hours Per Day Program F                   | Runs:               | 5.00                        |                                                                      |                 |
| Hours Per Day Student in                  | Program:            | 5.00                        | Days Per Week Studer                                                 | nt in Prog:5    |
| 1:1 Aide/Nurse/Interprete                 | r Hrs/Day Reques    | tad 3 5 00                  | 1:1 Days/Week Reques                                                 | ted: 4 5        |

# **Eligibility Waivers**

## Eligibility Waivers Tab

 If you have an evaluation or services that are outside of the eligibility dates, you can choose the Date Type, enter date and click "Add". You can then upload any supporting documentation.

|           |                |              |                    |          |                |         |                       |                        | CPSE: 6604                                |
|-----------|----------------|--------------|--------------------|----------|----------------|---------|-----------------------|------------------------|-------------------------------------------|
|           |                |              |                    |          |                |         |                       | rmation .              | Student Info                              |
|           |                | - 8/31/2025  | Eligibility: 1/1/2 | 1/1/20:  | DOB:           | Minnie  | First Name:           | Mouse                  | Last Name:                                |
|           | lit Resync     | Edit         | 6                  | r: 50000 | Student Number |         | CIN:                  |                        | STACID:                                   |
| aivers    | ms Eligibility | uments Forms | Mandates           | nents    | IEP Placem     | ponents | luation Com           | Eva                    | STAC-5s                                   |
|           |                |              |                    |          | ]              |         |                       |                        | Waivers                                   |
|           |                |              |                    |          |                | Date    | e                     | Date Typ               |                                           |
|           |                |              |                    |          | Add            |         | Ť.                    |                        |                                           |
|           |                |              |                    |          |                |         |                       | t Eval Da<br>t Service |                                           |
|           |                |              |                    |          |                |         | e                     | Eval Date              | Latest F                                  |
| © James M |                |              |                    |          |                |         | Jate                  | Service L              | Latest                                    |
|           | msEligibility  | uments Forms | 9 Mandates         | nents    | IEP Placem     |         | e<br>ate<br>Date<br>e | Date Typ               | Waivers<br>Earliest<br>Earliest<br>Latest |

# Signing and Submitting STAC-1

## Signing and Submitting

\* Once all information is entered from the IEP, you will now need to Sign and Submit the CB Placement.

|   | SE: 661100010000 NEV   |                     |                         |              |                       |                |                  | -     |         |       |                 |                    |
|---|------------------------|---------------------|-------------------------|--------------|-----------------------|----------------|------------------|-------|---------|-------|-----------------|--------------------|
|   | st Name:<br>ACID:      | First Name:<br>CIN: | DOB:<br>Student Number: | 9            | oility: <b>1/1/20</b> | 19 - 8/31/2021 | Edit SED Summary |       |         |       |                 |                    |
|   | STAC-5s Evaluation     | n Components        | IEP Placements          | IEP Mandates | Docume                | ents Forms     |                  |       |         |       |                 |                    |
| : | School Year Session Al | Sessions            | ~                       |              |                       |                |                  |       |         |       |                 |                    |
|   | School Year Session    | Placement           | Descript                | ion          | Status                | Submitted By   | Submitted Date   |       |         |       |                 |                    |
|   | 2020 - 2021 Summer     | СВ                  | 07/06/2020-08/14/2020   | -9100(A)     | Submitted             | import         | 8/18/2020        | Amend | Rescind | Print |                 | Submission History |
|   | 2020 - 2021 Winter     | СВ                  | 09/08/2020-06/25/2021   | -9100(I)     | Submitted             | RS             | 12/21/2020       | Amend | Rescind | Print |                 | Submission History |
|   | 2021 - 2022 Summer     | СВ                  | 07/05/2021-08/13/2021   | -9100(A)     | Amended               |                |                  | Amend | Rescind | Print | Sign and Submit | Submission History |
|   | 2021 - 2022 Summer     | SEITRS              | 07/05/2021-08/13/2021   | RS (OT(I))   | Submitted             | RS             | 8/4/2021         | Amend | Rescind | Print |                 | Submission History |
|   |                        |                     |                         |              |                       | 6              |                  |       |         |       |                 |                    |

### **Compare CB Placement to IEP**

\* Compare ALL of your entries on left side to IEP on right side. Do not sign & submit if not correct.

| Student Name<br>DOB 6/23/2016<br>STAC ID<br>Student # |                    | CPS       | E District NEW ROCHELL<br>County WESTCHESTER |                                     |           |           | é | ≡                                                 |                  | 1 / 14     | -        | - +      | -            | :                 | ୬                                | Ŧ         | ē    | : |
|-------------------------------------------------------|--------------------|-----------|----------------------------------------------|-------------------------------------|-----------|-----------|---|---------------------------------------------------|------------------|------------|----------|----------|--------------|-------------------|----------------------------------|-----------|------|---|
| School Year: 2021 - 2022 Summer                       | Placement Type: CB | Provide   | er:                                          |                                     |           |           |   |                                                   |                  |            |          |          |              |                   |                                  |           |      |   |
| □ Show Rescinded                                      |                    |           | Print STAC-1                                 |                                     |           |           |   |                                                   |                  |            |          |          |              |                   |                                  |           |      |   |
| Placements To Submit                                  |                    |           |                                              |                                     |           |           |   |                                                   |                  |            |          |          |              |                   |                                  |           |      |   |
| Provider                                              | From Date          | To Date   | Servic                                       | е Туре                              | Frequency | Location  |   |                                                   |                  |            |          |          |              |                   |                                  |           |      |   |
| 0.10.00                                               | 7/5/2021           | 8/13/2021 | 9100-A J/A-PRESCHOOL S                       | SPECIAL <sub>1</sub> CLASS OVER 2.5 | 5 hrs/day | Classroom |   |                                                   |                  |            |          |          |              |                   |                                  |           |      |   |
| A 10 A                                                | 7/5/2021           | 8/13/2021 | Occupational Therapy Indiv                   | 2                                   | 2x30      | Preschool |   | SUMMARY-SPECI/                                    | AL EDUCATION     | PROGRAMS / | ND RELAT | ED SERV  | ICES         |                   |                                  |           |      |   |
| 8 (B 8)                                               | 7/5/2021           | 8/13/2021 | Physical Therapy Indiv                       | 3                                   | 1x30      | Preschool |   | Special Class: 8:1+2                              |                  |            |          | 07/05/20 | 21 - 08/13/2 | 2021 5 x \        | Neekly, 5hr.                     | Special C | Jass |   |
| 8 (B) (B)                                             | 7/5/2021           | 8/13/2021 | Speech Therapy Group                         | 4                                   | 1x30      | Preschool |   | 2 Occupational Therapy                            |                  |            |          | 07/05/20 | 21 - 08/13/2 | 30m<br>2021 2 x \ | in.<br>Neekly, 30min.            | School    |      |   |
| 8 10 BL                                               | 7/5/2021           | 8/13/2021 | Speech Therapy Indiv                         | 5                                   | 2x30      | Preschool |   | 3 Physical Therapy: Indi<br>5 Speech/Language The |                  |            |          |          |              |                   | Neekly, 30min.<br>Neekly, 30min. |           |      |   |
| ALCOHOLD MADE INCOME.                                 | 7/5/2021           | 8/13/2021 | Transportation : Parent                      |                                     |           |           |   | 4 Speech/Language The                             | erapy: Small Gro | up         |          | 07/05/20 | 21 - 08/13/3 | 2021 1 x \        | Weekly, 30min.                   | School    |      |   |
| Submit                                                |                    |           |                                              |                                     |           |           |   |                                                   |                  |            |          |          |              |                   |                                  |           |      |   |

## **Amendments and/or Corrections**

#### Amendments

\* Prior to submitting a STAC to the County, you can **Edit** a placement and make any

| necessary changes. | STAC-5s | Evaluation Comp   | onents            | IEP Placements  | IEP Mandates                   | Documents | Forms        |      |                |               |                       |    |
|--------------------|---------|-------------------|-------------------|-----------------|--------------------------------|-----------|--------------|------|----------------|---------------|-----------------------|----|
|                    | eSTACs  | Evaluation Number | County<br>ROCKLAN | D SHARON A JOLL | Descripti<br>Y & ASSOCIATES Ja |           | IT, PSY, SOC | <br> | Submitted Date | Edit Delete F | Print Sign and Submit | it |
|                    | Add Nev | / Evaluation      |                   |                 |                                |           |              |      | 1              |               |                       |    |

\* After you submit a STAC to the County, you must **Amend** the placement to make any

| changes. | STAC-5s Evaluation Components IEP Placements IEP Mandates Documents Forms                                                                                                    |
|----------|----------------------------------------------------------------------------------------------------|
|          | School Year Session All Sessions                                                                                                    |
|          | eSTACs Placement Number         School Year Session         Placement         Description         Status         Submitted By         Submitted Date         Image: Constraint of the second print         Submission History Resync           2021 - 2022 Winter         SEITRS         09/09/2021-06/24/2022 RS (OT(I), ST(I))         SUBMITTED         Image: Constraint of the second print         Submission History Resync |
|          | Add CB Placement Add SEIT/RS Placement                                                                                                    |

\* Once a STAC is submitted, you are limited as to what changes can be made.

## Amending at IEP Placement Level

\* All instances below will need to have the Placement End Dated:

- \* Child moved out of district mid-year
- \* Child changed SEIT providers mid-year
- \* Child changed CB programs mid-year
- \* Child added an AIDE mid year
- Parent withdrew their student mid year
- \* Child switched from CB to SEIT/RS mid-year (or vice-versa)
- Other child declassified

| Amend Placement                                                             | ×     |
|-----------------------------------------------------------------------------|-------|
| OAmend Specific Mandate<br>Amend Program's End Date<br>End Date:<br>Reason: |       |
| Select Reason                                                               | 1     |
| Select Reason                                                               | ~     |
| Child moved out of district                                                 | ancel |
| Child changed program<br>Aide/RN/LPN was added to IEP                       |       |
| Aide/RN/LPN was removed from IEP                                            |       |
| Parent withdrew student from Program                                        |       |
| Other                                                                       |       |

|                                  | STAC-5s Evaluation Components IEP Placements IEP Mandates Documents Forms Eligibility Waivers |                     |           |            |                 |           |                      |           |              |                |      |           |       |                           |
|----------------------------------|-----------------------------------------------------------------------------------------------|---------------------|-----------|------------|-----------------|-----------|----------------------|-----------|--------------|----------------|------|-----------|-------|---------------------------|
| School Year Session All Sessions |                                                                                               |                     |           |            |                 |           |                      |           |              |                |      |           |       |                           |
|                                  | eSTACs Placement Number                                                                       | School Year Session | Placement |            | De              | scription |                      | Status    | Submitted By | Submitted Date |      |           |       |                           |
|                                  | PL00081848                                                                                    | 2021 - 2022 Winter  | СВ        | 09/10/2021 | -06/24/2022 ARC | PRIME TI  | IME FOR KIDS-9100(I) | SUBMITTED |              |                | Amen | d Rescind | Print | Submission History Resync |

### **CB** Amendments

| CPSE determines                                                                                                    | What to do                                                                            |  |  |  |
|----------------------------------------------------------------------------------------------------|---------------------------------------------------------------------------------------|--|--|--|
| An AIDE/RN/LPN should be added to the IEP                                                                                    |                                                                                       |  |  |  |
| An AIDE/RN/LPN should be removed from the IEP                                                                                | End Placement and Create new placement with all                                       |  |  |  |
| The student should be in a different program<br>(different provider, SC vs SCIS, half day vs full day etc.)                  | necessary details                                                                     |  |  |  |
| The student no longer needs a particular related service<br>The student will no longer receive a type of transportation      | End Placement detail by amending end date of detail                                   |  |  |  |
| The student needs an additional related service                                                                              |                                                                                       |  |  |  |
| The student will get a new type of transportation service<br>(No transportation -> bus, bus->Bus + Parent, Bus-> Bus + AIDE) | Add additional placement details as necessary                                         |  |  |  |
|                                                                                                    |                                                                                       |  |  |  |
| There should be a change to a related service<br>(change in frequency, change from individual to group, change<br>location)  | End Placement detail by amending end date of detail, ther<br>add new placement detail |  |  |  |
| The child will change transportation<br>(Bus->Parent, Parent->Bus)                                                           |                                                                                       |  |  |  |

#### **Corrections** Actions Needed to Correct Data in eSTACs by Field

| Placement<br>Type | Service<br>Category | Requires Rescinding<br>entire placement          | Requires Rescinding<br>single detail                           | Can correct data via amending                                                                        |  |  |
|-------------------|---------------------|--------------------------------------------------|----------------------------------------------------------------|----------------------------------------------------------------------------------------------------|--|--|
|                   | СВ                  | School Year Session<br>Foster County<br>Provider |                                                                | Program (SC vs SCIS, half day vs full day)<br>Start Date / End Date<br>Hours Per Day / Days Per Week |  |  |
|                   | AIDE                |                                                  | Type (AIDE/LPN/RN)<br>Sharing                                  | Hours Per Day<br>Days Per Week                                                                       |  |  |
| CB                | Related Service     |                                                  | Service<br>Individual vs Group<br>Frequency, Duration & Period | Start Date<br>End Date                                                                               |  |  |
|                   | Transportation      |                                                  | Service (Bus, Parent, LPN, etc.)<br>Provider                   | Start Date<br>End Date                                                                               |  |  |

### Corrections

#### Actions Needed to Correct Data in eSTACs by Field

|                |                       | Cente                 | SEIT and/or Related Services |                       |                       |                                 |  |
|----------------|-----------------------|-----------------------|------------------------------|-----------------------|-----------------------|---------------------------------|--|
|                | CB AIDE/              |                       | Related Service              | Transportation        | SEIT                  | Related Services                |  |
| School Year    | <b>Rescind Entire</b> |                       |                              |                       | Rescind Entire        |                                 |  |
| Session        | Placement             |                       |                              |                       | Placement             | <b>Rescind Entire Placement</b> |  |
| Foster Care    | <b>Rescind Entire</b> |                       |                              |                       | Rescind Entire        |                                 |  |
| County         | Placement             |                       |                              |                       | Placement             | <b>Rescind Entire Placement</b> |  |
|                | <b>Rescind Entire</b> |                       |                              |                       | Rescind Entire        |                                 |  |
| Provider       | Placement             |                       |                              |                       | Placement             | Rescind single detail           |  |
|                |                       |                       |                              |                       | Rescind Entire        |                                 |  |
| Program        | Amend                 |                       |                              |                       | Placement             |                                 |  |
| Sharing (AIDE) |                       | Rescind single detail |                              |                       |                       |                                 |  |
| Service        |                       | Rescind single detail | Rescind single detail        | Rescind single detail |                       | Rescind single detail           |  |
| Start Date     | Amend                 |                       | Amend                        | Amend                 | Amend                 | Amend                           |  |
| End Date       | Amend                 |                       | Amend                        | Amend                 | Amend                 | Amend                           |  |
| Hours Per Day  | Amend                 | Amend                 |                              |                       |                       |                                 |  |
| Days Per Week  | Amend                 | Amend                 |                              |                       |                       |                                 |  |
| Ind. Vs Group  |                       |                       | Rescind single detail        |                       | Rescind single detail | Rescind single detail           |  |
| Frequency      |                       |                       | Rescind single detail        |                       | Rescind single detail | Rescind single detail           |  |
| Duration       |                       |                       | Rescind single detail        |                       | Rescind single detail | Rescind single detail           |  |
| Period         |                       |                       | Rescind single detail        |                       | Rescind single detail | Rescind single detail           |  |
| Location       |                       |                       | Amend                        |                       | Amend                 | Amend                           |  |

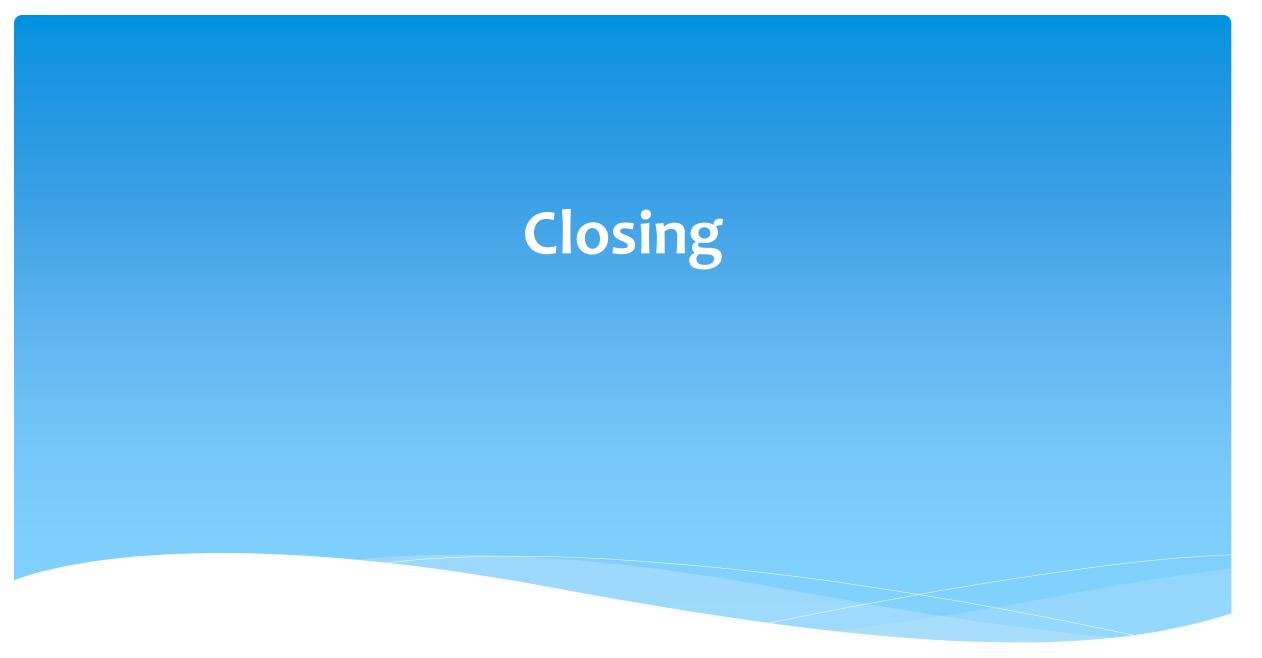

### Livingston County Timeline

#### \* August 9, 2023:

- The County will no longer accept any paper STAC's after this date.
  - \* You will hold all paper STAC's for 23/24 school year and enter into eSTACs **AFTER** McGuinness migrates over the children and services.

#### August 10 through August 31, 2023:

 Livingston County will enter all previous paper STACs into their Preschool system. Once completed, McGuinness will migrate ALL students that are currently in the Livingston County Preschool database into eSTACs.

#### September 1, 2023 (on or before):

- \* School districts will have all 23/24 children migrated into eSTACs.
- \* All prior year STAC's (22/23, 21/22 etc.), send paper STAC to the county to enter or amend in their Preschool system.

## Getting Support

- \* If you need help you can contact Kelly Knowles at Kknowles@jmcguinness.com
- \* After you are familiar with the Portal, and you need help, send an email to **eSTACs@CPSEPortal.com**.
- \* Please include your district name, which County you work with and a description of your issue.
- \* If you would like to speak on the phone, please state so in your email along with your phone number and best times to reach you.